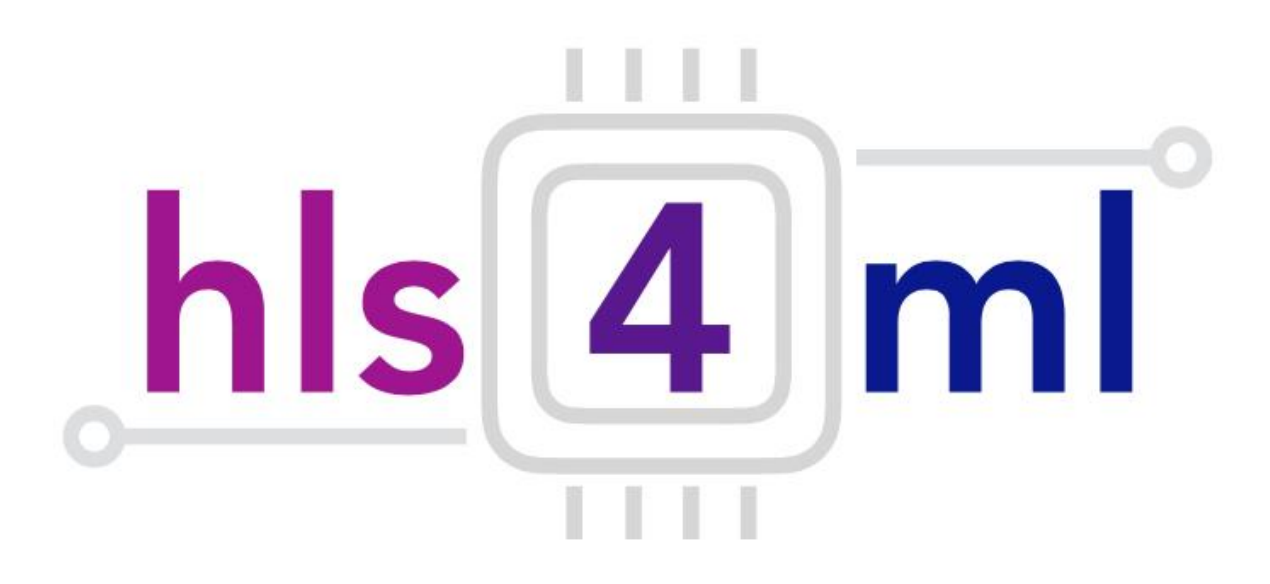

## Overview of **hls4ml** project

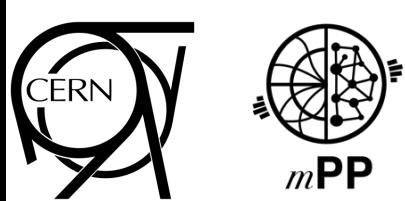

Vladimir Lončar For the FastML team [fastmachinelearning.org](https://fastmachinelearning.org)

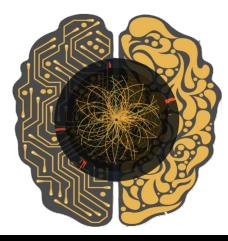

## **The Large Hadron Collider**

27 km circumference accelerator at CERN on the border of France and Switzerland near Geneva

Accelerates protons close to the speed of light, and collides them at 14 TeV centre of mass energy

Searching for new fundamental physics of the universe!

Collisions happen at 4 points where there are detectors

- We work on one of these: the **CMS** experiment

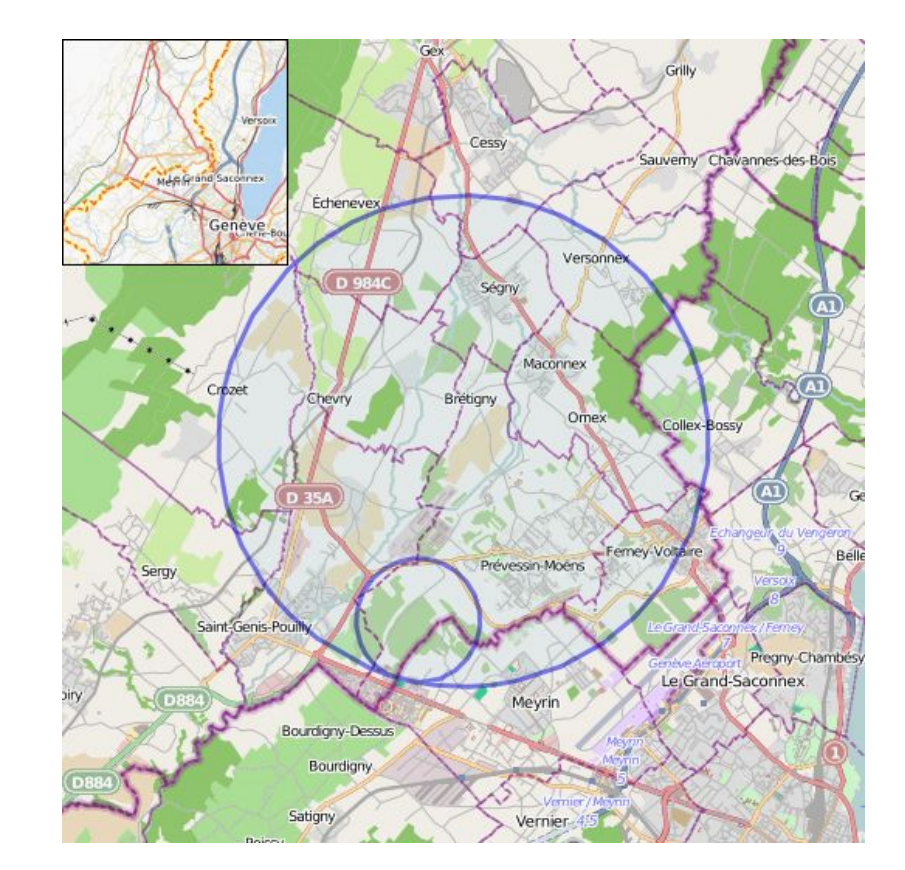

## **Challenges in LHC**

At the LHC proton beams collide at a frequency of 40 MHz

Extreme data rates of O(100 TB/s)

**"Triggering"** - Filter events to reduce data rates to manageable levels

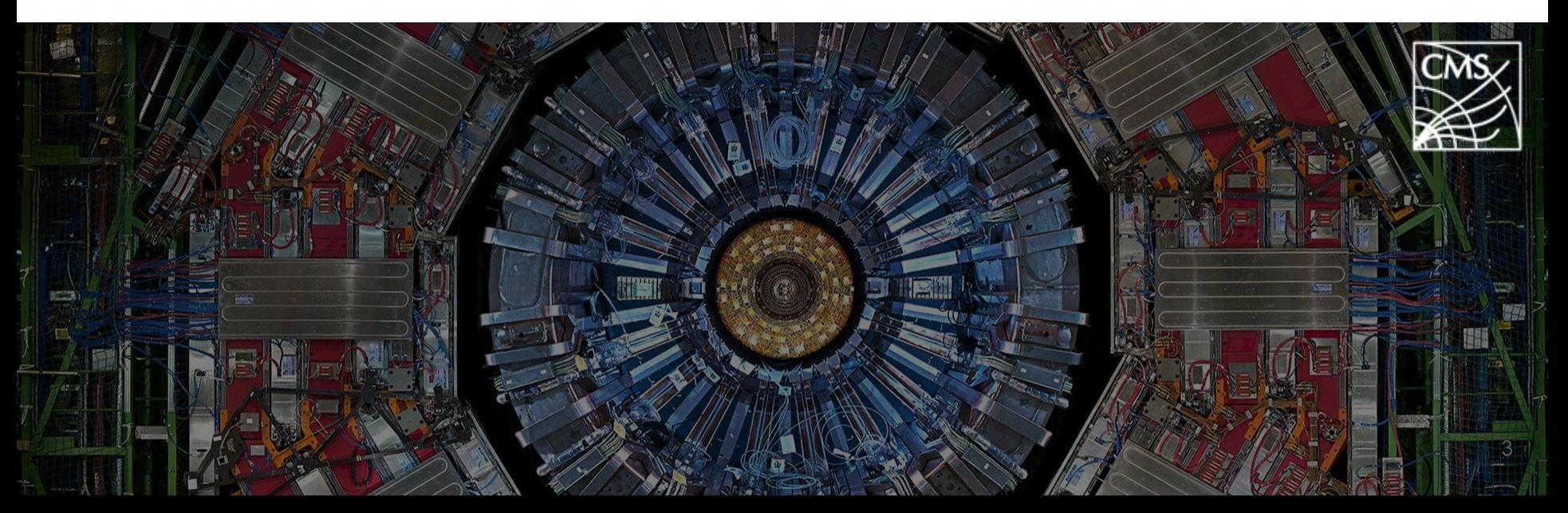

## **The LHC big data problem**

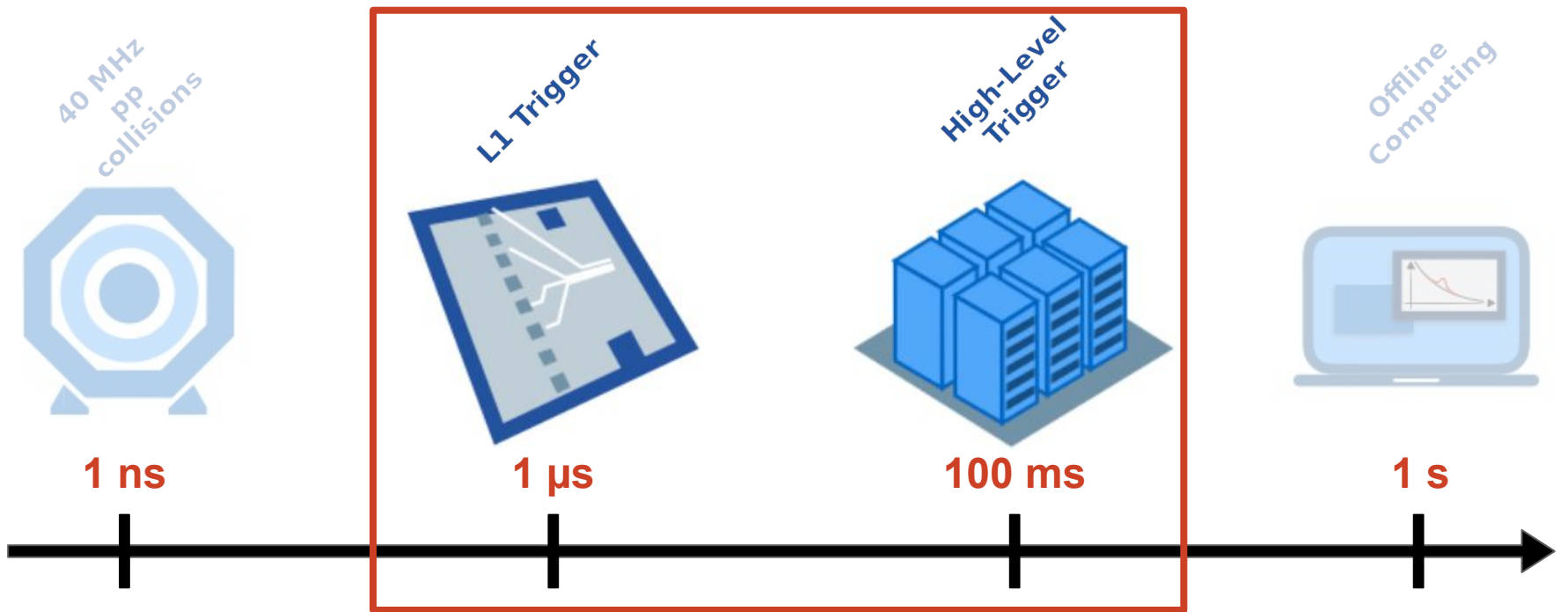

**Deploy ML algorithms very early**

**Challenge: strict latency constraints!**

## **L1 trigger hardware**

We need fast processing of raw data *O*(µs)

- Not possible to use common hardware, such as Intel CPUs, nor common operating systems

Must be flexible and modular to support reconfiguration and upgrade/maintenance of modules

➔ Field-programmable gate arrays (FPGAs)

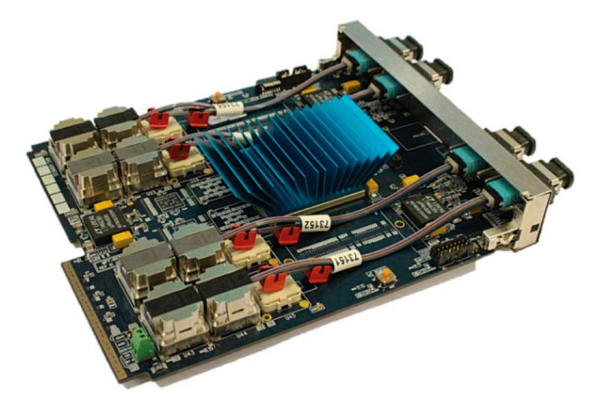

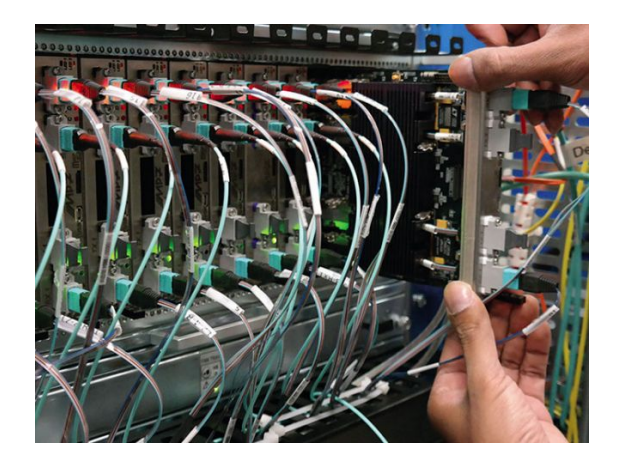

## **Field-Programmable Gate Array**

Reprogrammable integrated circuits

Configurable logic blocks and embedded components

- Flip-Flops (registers)
- LUTs (logic)
- DSPs (arithmetic)
- Block RAMs (memory)

Massively parallel

Low power

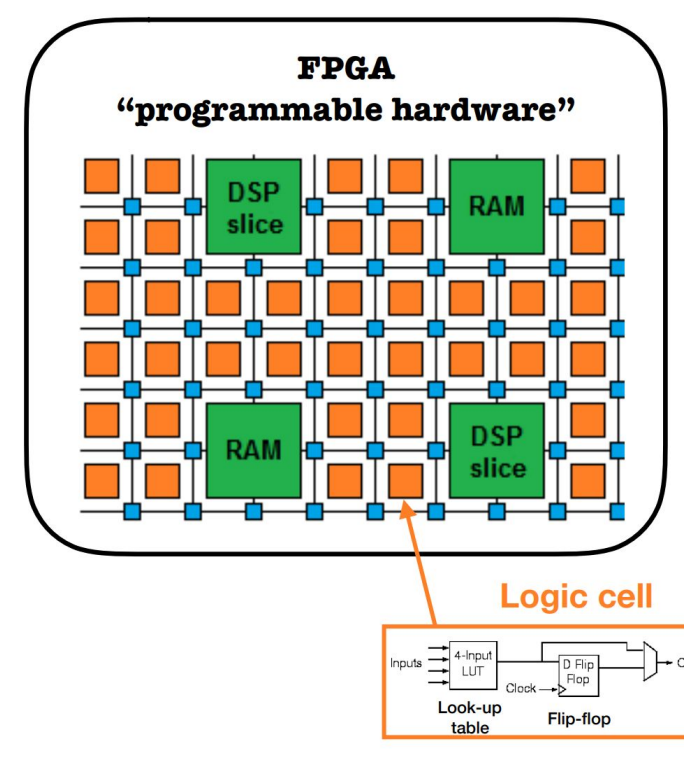

## **Why are FPGAs** *Fast***?**

Fine-grained / resource parallelism

Work on different parts of the problem simultaneously

➔ Allows us to achieve **low latency**

Most problems have at least some sequential aspect, limiting how low latency we can go

But we can still take advantage of it with…

Pipeline parallelism

Use the register pipeline to work on different data simultaneously

➔ Allows us to achieve **high throughput**

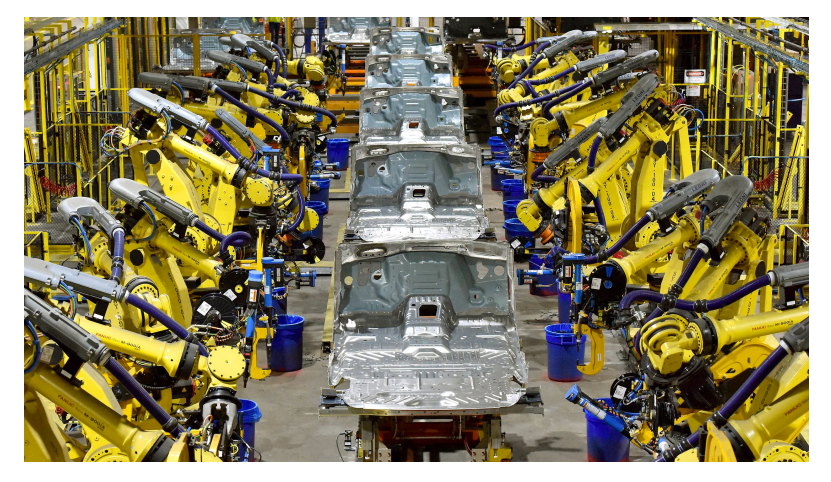

*Like a production line for data…*

# **How are FPGAs programmed?**

Hardware Description Languages Languages that describe electronic circuits

VHDL, Verilog

#### **High Level Synthesis**

Compile from C/C++ to VHDL/Verilog

Preprocessor directives and constraints used to optimize the design

#### **Drastic decrease in firmware development time!**

Many different HLS implementations exist Today we'll use Xilinx Vivado HLS <sup>8</sup>

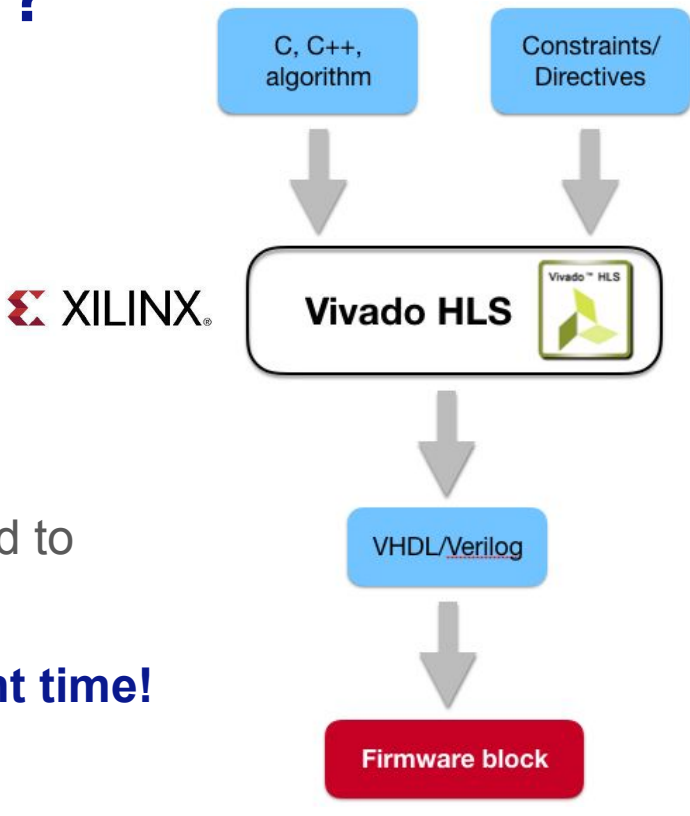

# **hls4ml pipeline**

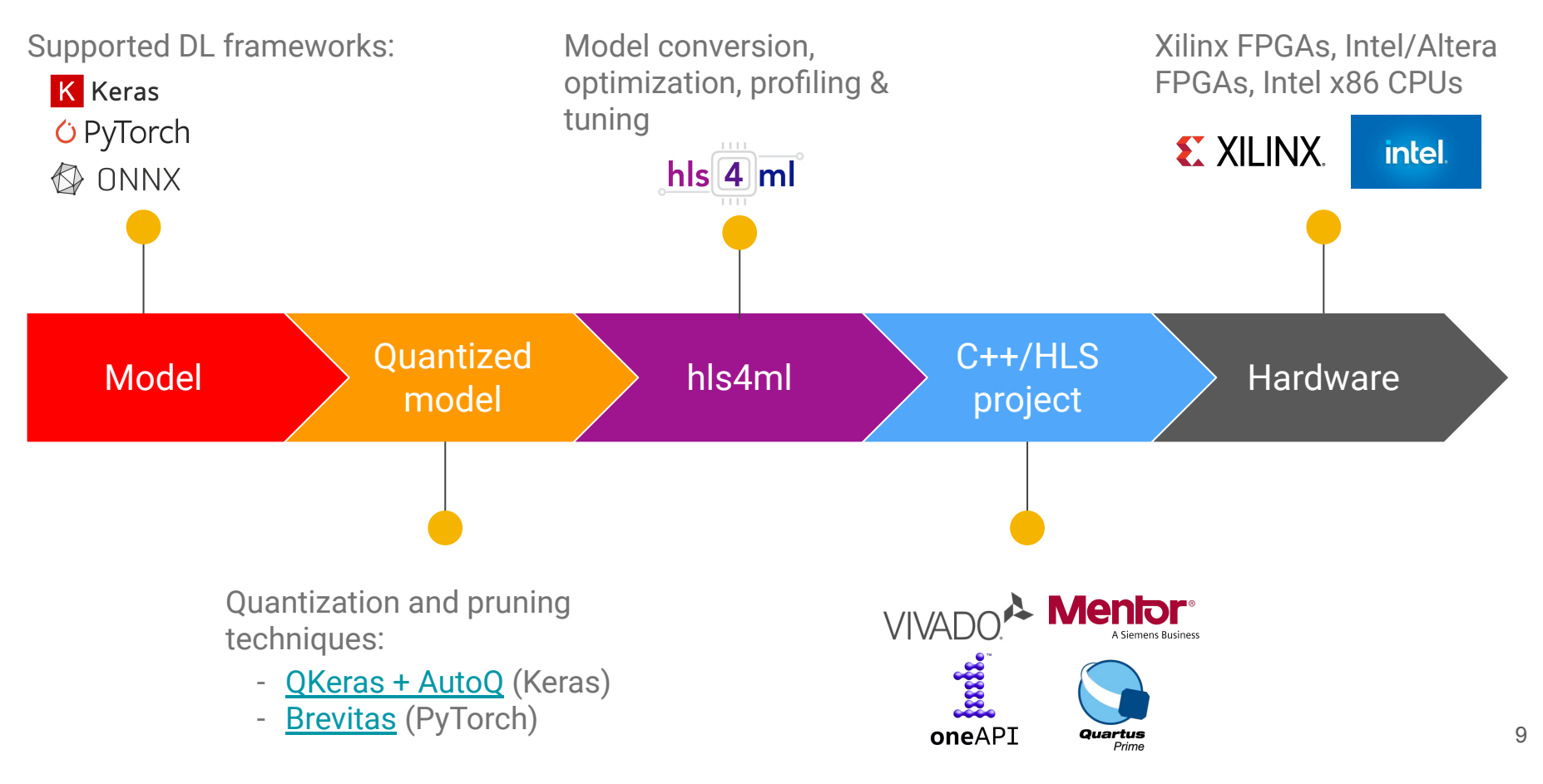

### **Architecture of hls4ml**

Modular design inspired by traditional compilers

- Fully extensible by introducing new frontends/optimizers/backends

Hardware-agnostic internal representation (IR) model

- Abstraction of NN layers, tensors, variables, types, precision
- Evolving

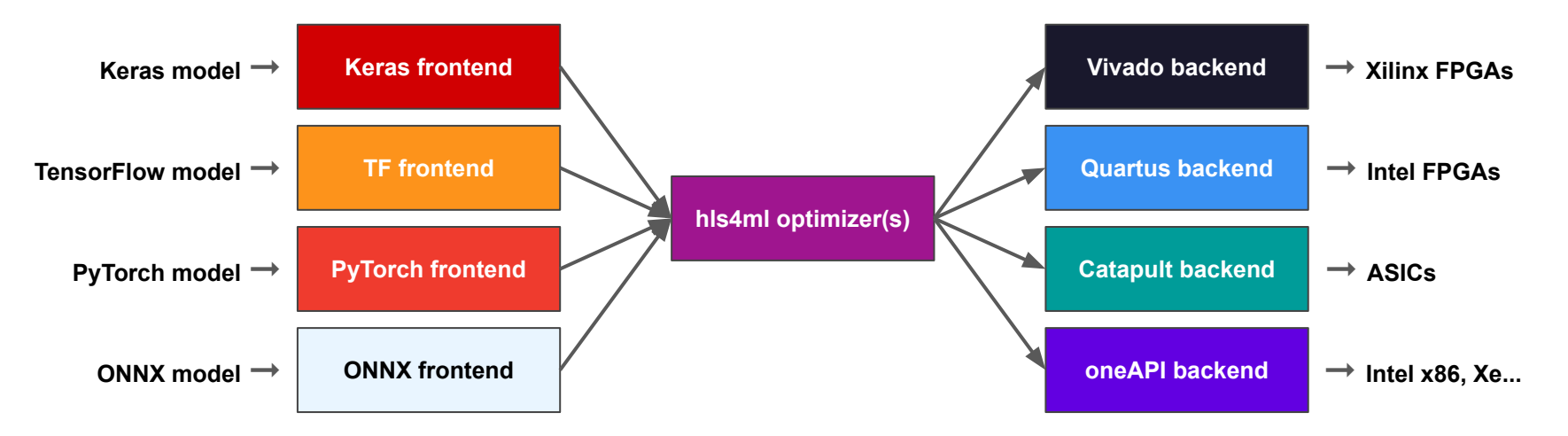

10

## **Features of Vivado backend**

On-chip weights

- Much faster access times  $\rightarrow$  lower latency
- Weights can be stored in registers or block RAM

User controllable trade-off between resource usage and latency/throughput

- Tuned via "reuse factor"

QKeras integration - arxiv: 2006.10159

- Binary/Ternary layers (computation without using DSPs) - [arxiv:2003.06308](https://arxiv.org/abs/2003.06308)

Supported architectures:

- **- DNNs**
- **- CNNs NEW**
- **- RNNs WIP**
- **Graph NNs GarNet architecture [arxiv:2008.03601](https://arxiv.org/abs/2008.03601)** 11

#### **Neural network inference**

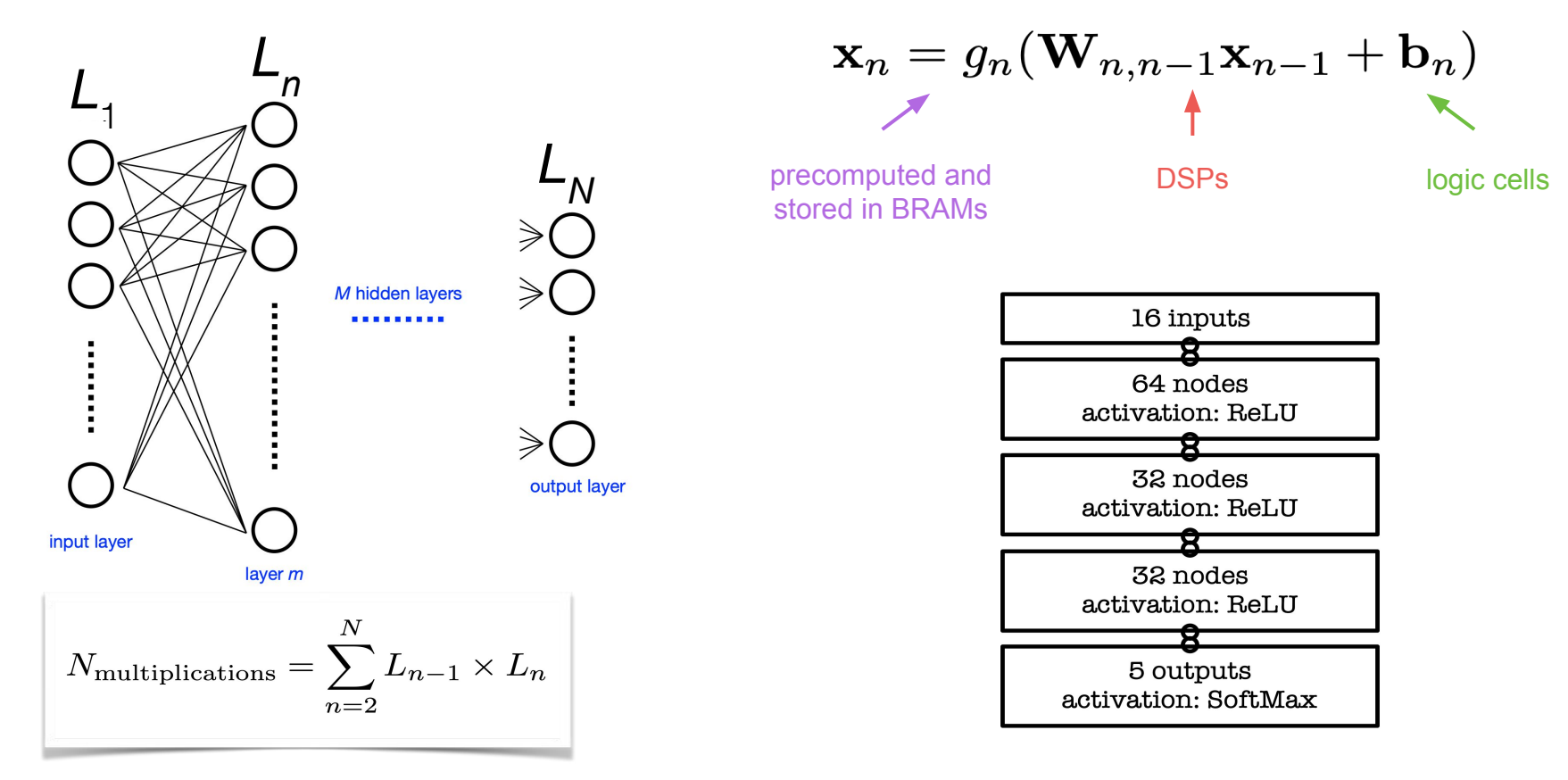

#### **How to use hls4ml**

Installation:

pip install hls4ml

#### Usage via Python API:

```
import hls4ml
my model = ... # build the model in Keras
my_config = hls4ml.utils.config_from_keras_model(my_model)
hls_model = hls4ml.converters.convert_from_keras_model(my_model,
     fpga_part='xcvu9p-flgb2104-2-e', output_dir='my_hls_prj', hls_config=my_config)
report = hls model.build()
```
Usage via CLI:

```
hls4ml config --model my model.onnx --fpga xcvu9p-flgb2104-2-e \setminus--dir my hls prj --output my config.yml
hls4ml convert --config my config.yml
hls4ml build --project my hls prj --all
```
#### Much, much more is available in the [docs](https://fastmachinelearning.org/hls4ml/) 13

## **Live demo**

Interactive notebooks (GitHub login required):<https://cern.ch/ssummers/hls4ml-tutorial> GitHub link for the tutorial: <https://github.com/fastmachinelearning/hls4ml-tutorial>

Today:

- **Part 1:** Get started with hls4ml: train a basic model and run the conversion, simulation & C-synthesis steps
- **Part 2:** Learn how to tune inference performance with quantization & ReuseFactor

On your own:

- **Part 3:** Perform model compression and observe its effect on the FPGA resources/latency
- **Part 4:** Train using QKeras "quantization aware training" and study impact on FPGA metrics and the contract of the contract of the contract of the contract of the contract of the contract of the contract of the contract of the contract of the contract of the contract of the contract of the contract of th

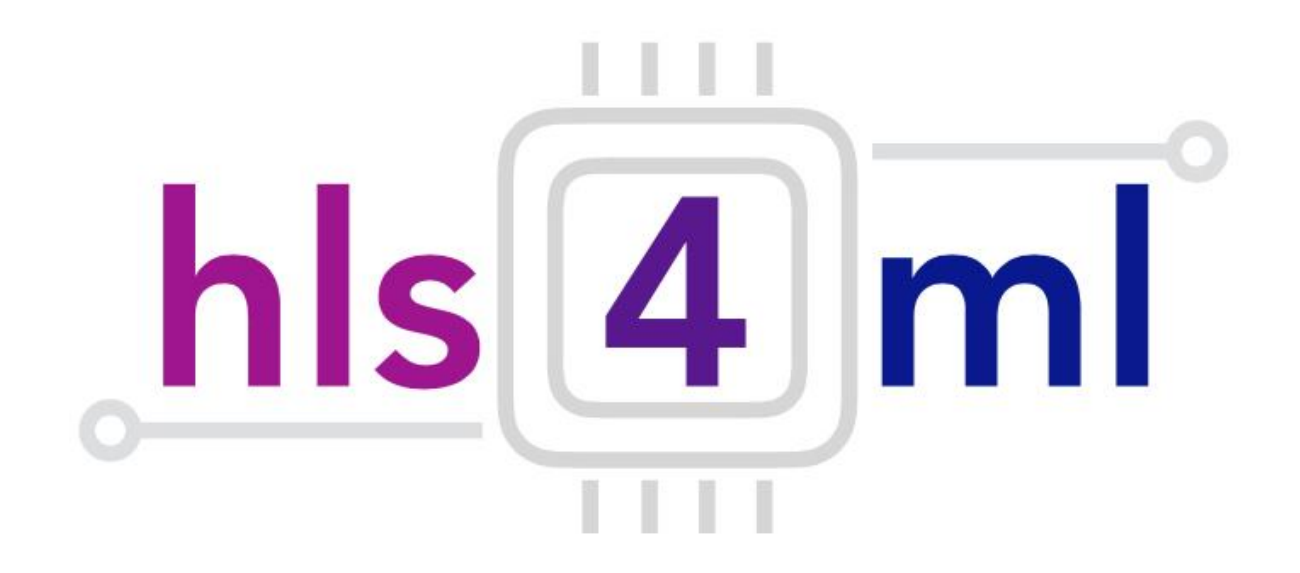

#### **Part 1: Model Conversion**

# **Example model -** *jet tagging*

Study a **multi-classification task to be implemented on FPGA:** discrimination between highly energetic (boosted) *q, g, W, Z, t* initiated *jets*

*Jet* = collimated 'spray' of particles

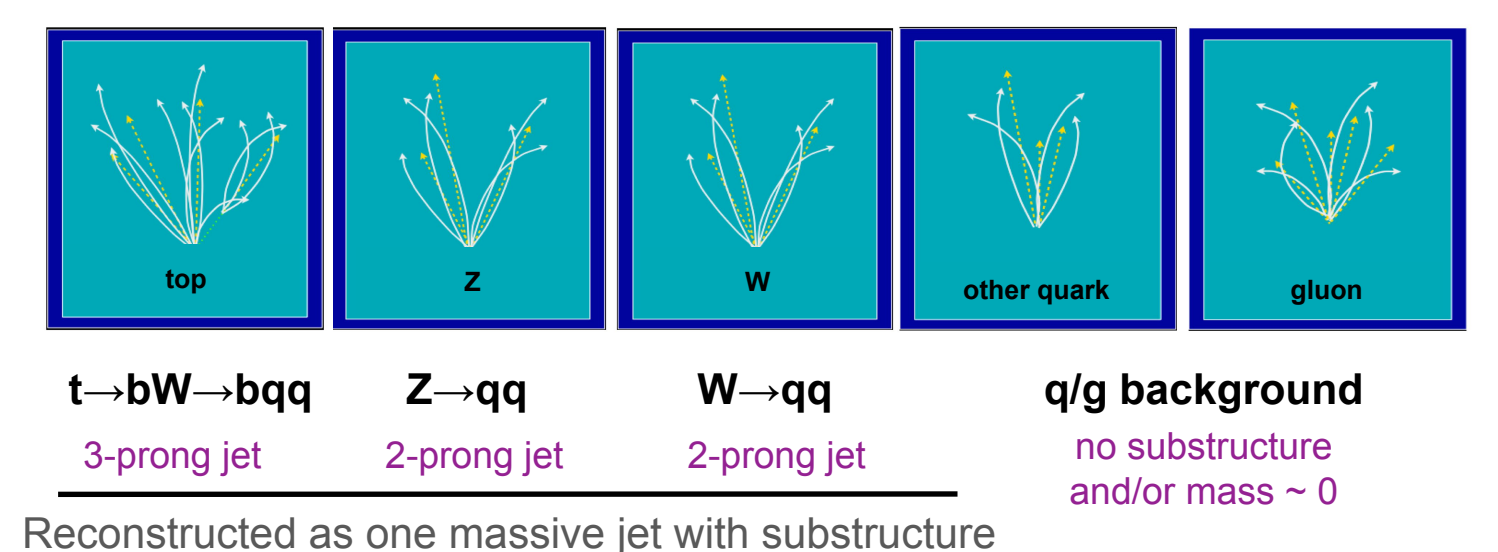

# **Example model -** *jet tagging*

Input variables: several observables known to have high discrimination power from offline data analyses and published studies

D. Guest at al. **[PhysRevD.94.112002](https://journals.aps.org/prd/abstract/10.1103/PhysRevD.94.112002)**, G. Kasieczka et al. [JHEP05\(2017\)006,](https://link.springer.com/article/10.1007/JHEP05(2017)006) J. M. Butterworth et al. PhysRevLett. 100.242001, etc..

We'll train the **five class multi-classifier** on a sample of  $\sim 1$ M events with two boosted WW/ZZ/tt/qq/gg anti-k<sub>T</sub> jets

- Dataset DOI: 10.5281/zenodo.3602254
- OpenML:<https://www.openml.org/d/42468>

Fully connected neural network with 16 inputs:

- Relu activation function for intermediate layers
- Softmax activation function for output layer

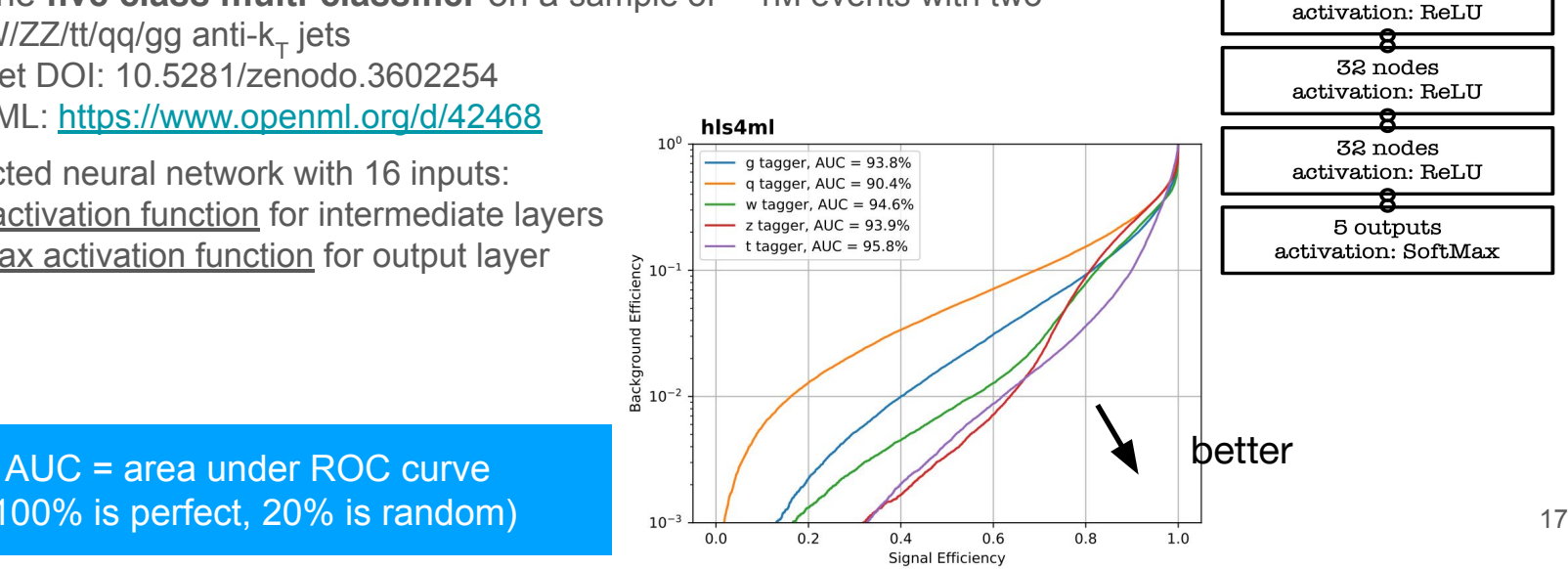

16 inputs

64 nodes

(100% is perfect, 20% is random)

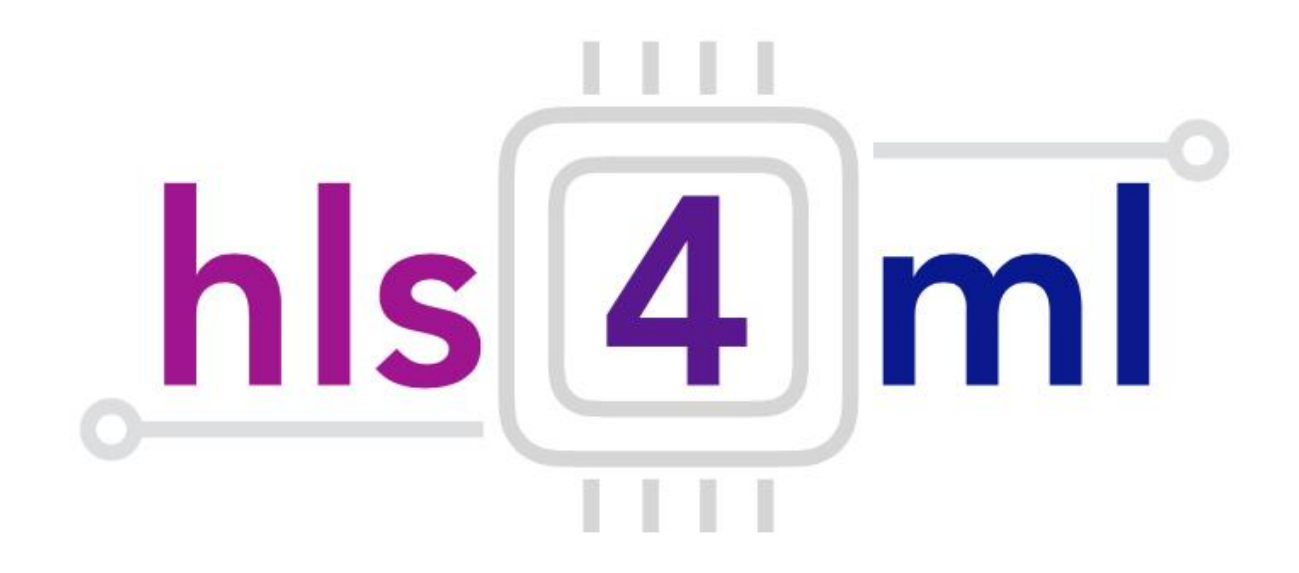

#### **Part 2: Controlling the conversion process**

### **Controlling model conversion: quantization**

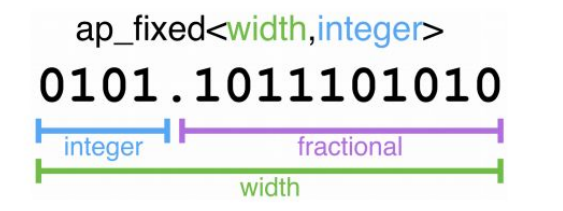

 $0.6$ 

 $0.5$ 

 $<10.2>$ 

In the FPGA we use fixed point representation

- Operations are integer ops, but we can represent fractional values

But we have to make sure we've used the correct data types!

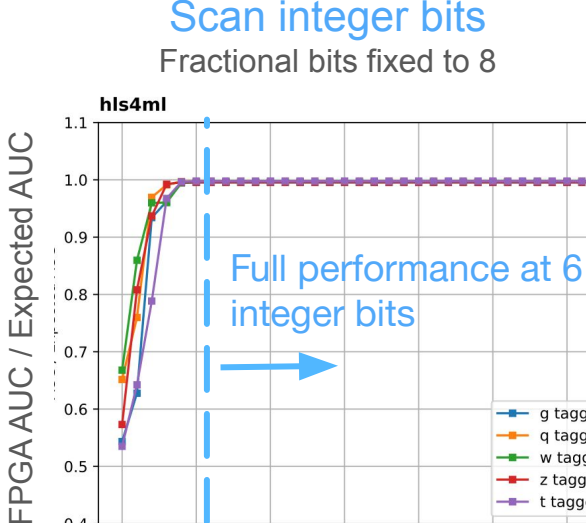

 $<$ 15,7>  $<$ 20,12>  $<$ 25,17>  $<$ 30,22>  $<$ 35,27>  $<$ 40,32>

Fixed-point precision

 $-$  q tagger

—— t tagger

g tagger

w tagger

z tagger

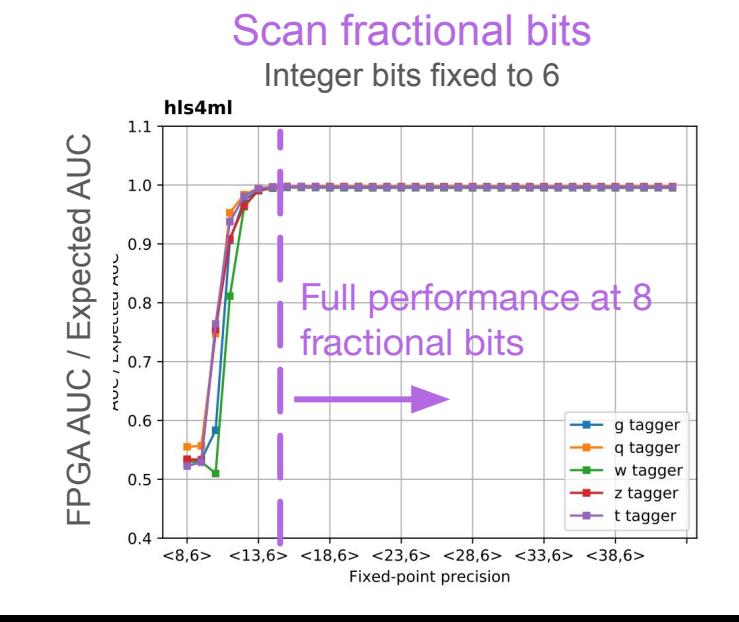

## **Controlling model conversion: parallelization**

Trade-off between latency and FPGA resource usage determined by the parallelization of the calculations in each layer

Configure the **"reuse factor"** = number of times a multiplier is used to do a computation

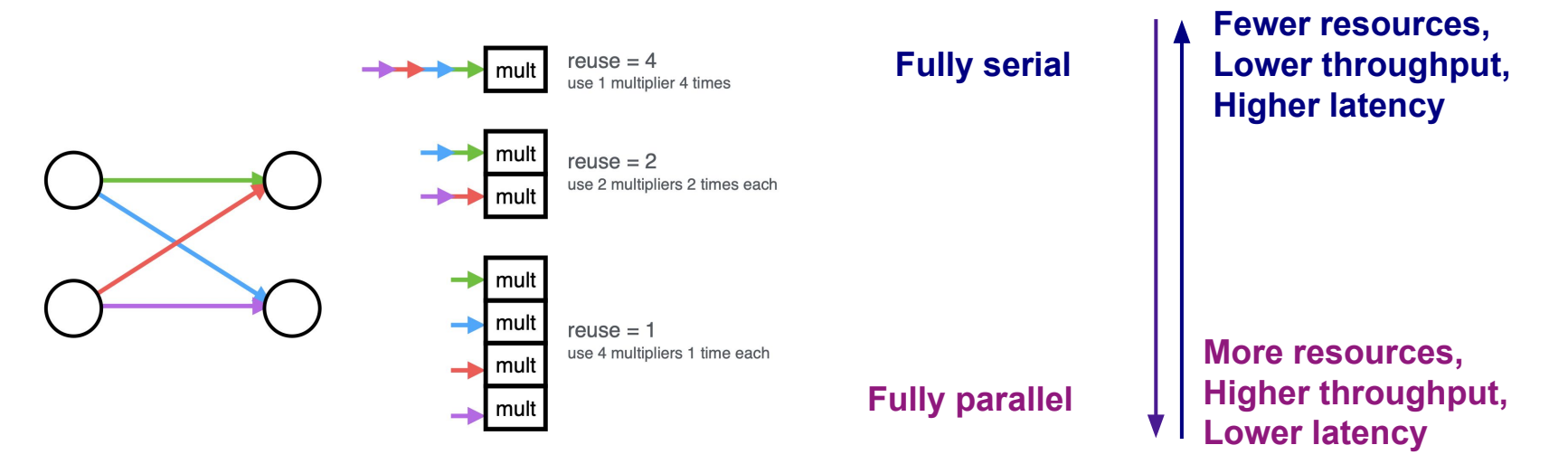

**Reuse factor**: how much to parallelize operations in a hidden layer

## **Parallelization: DSP usage**

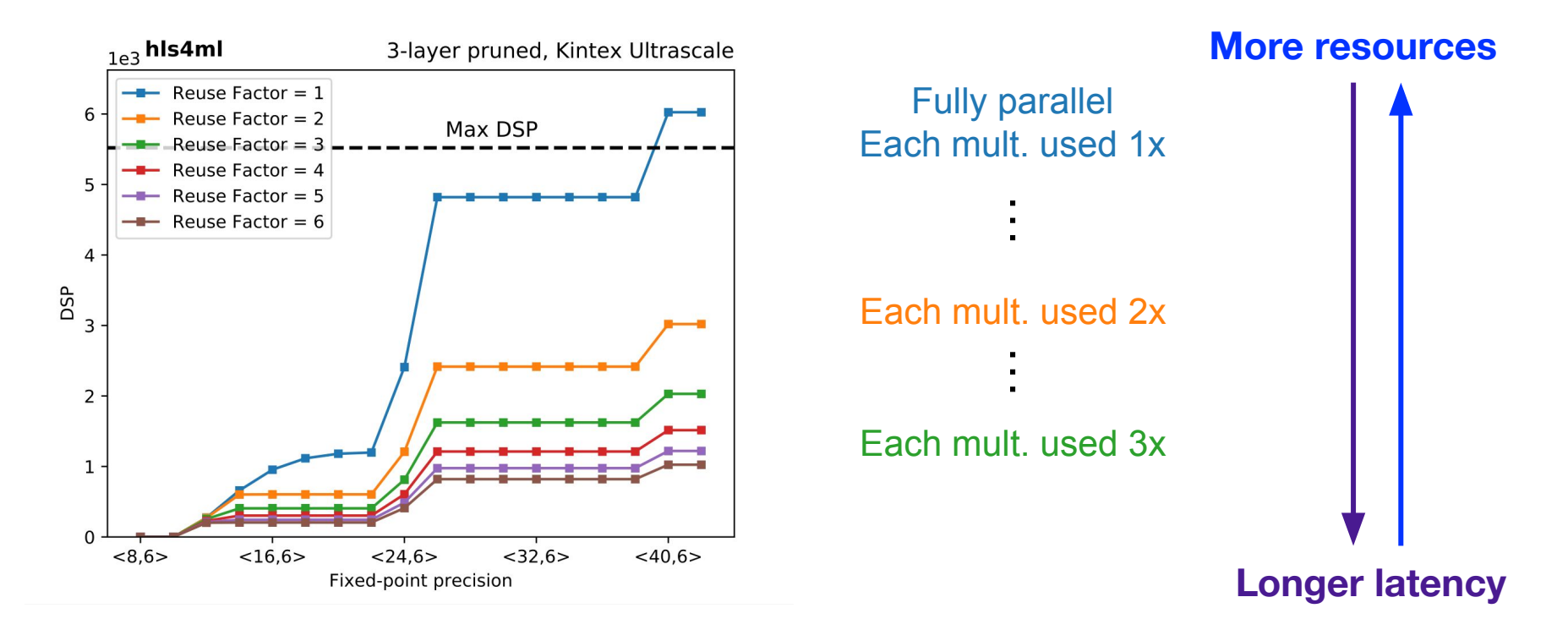

## **Parallelization: Timing**

**Latency of layer m**

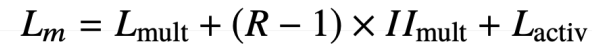

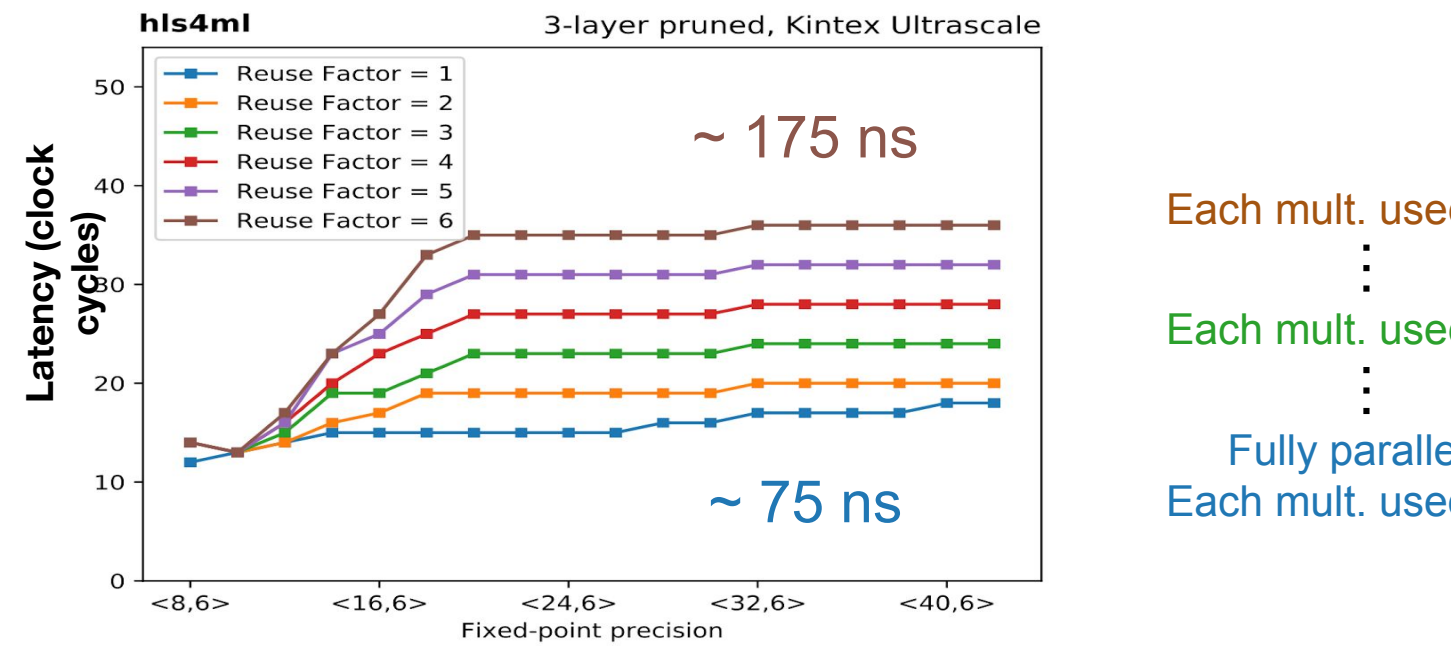

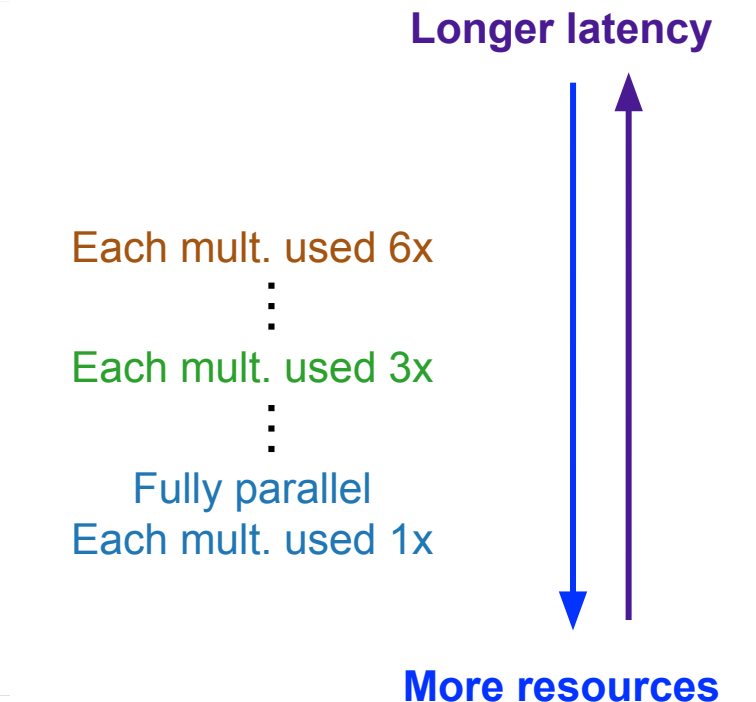

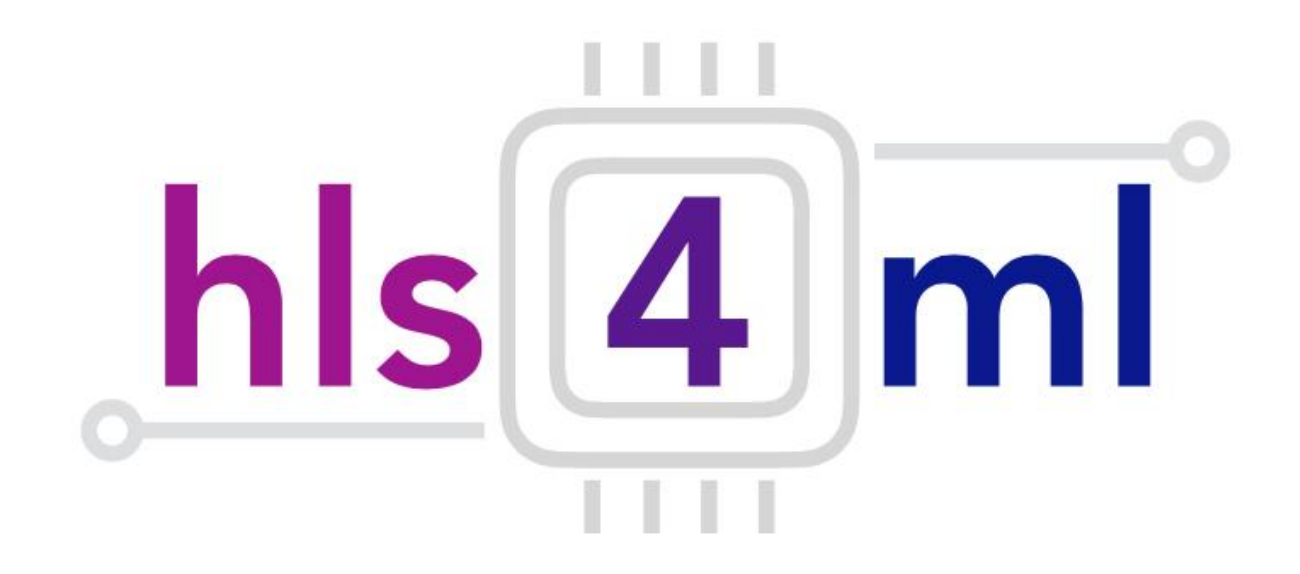

#### **Going further: Efficient NN design**

## **Efficient NN design: compression**

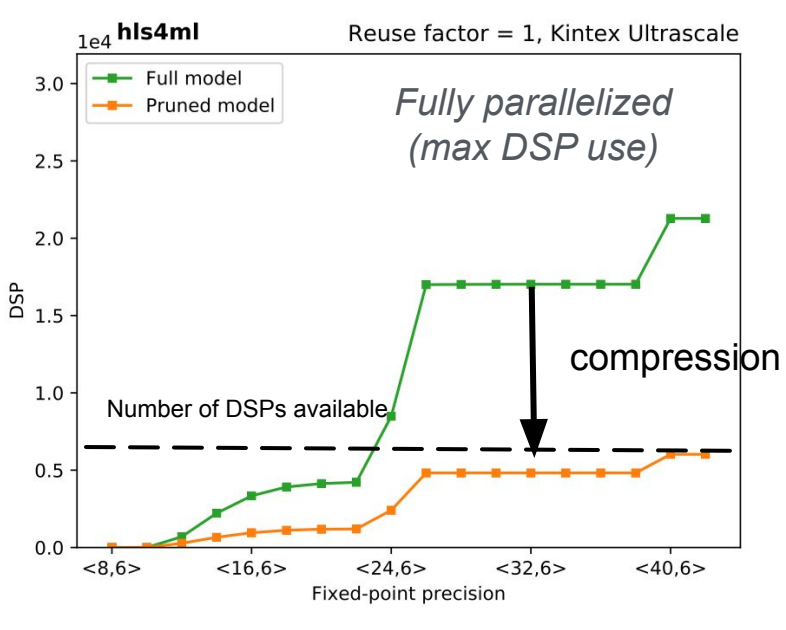

*70% compression ~ 70% fewer DSPs*

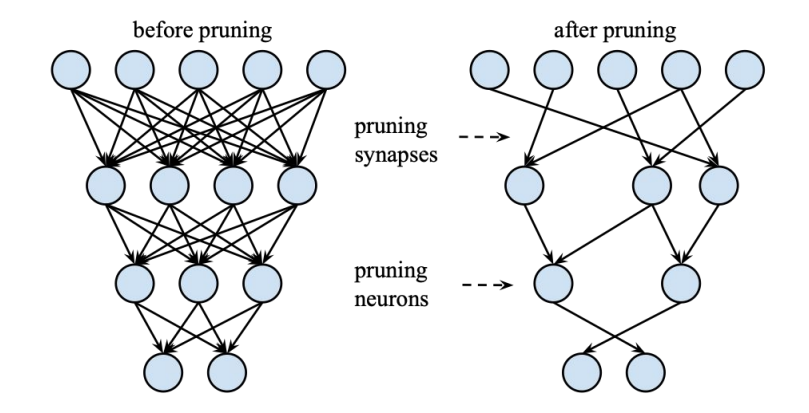

DSPs (used for multiplication) are often the limiting resource

- Maximum use when fully parallelized
- DSPs have a max size for input (e.g. 27x18 bits), so number of DSPs per multiplication changes with precision

#### **Advanced example:** *digit classification with CNNs*

Street-view house numbers dataset (SVHN)

- 32x32x3 images
- A tougher MNIST
- Model architecture:

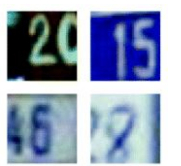

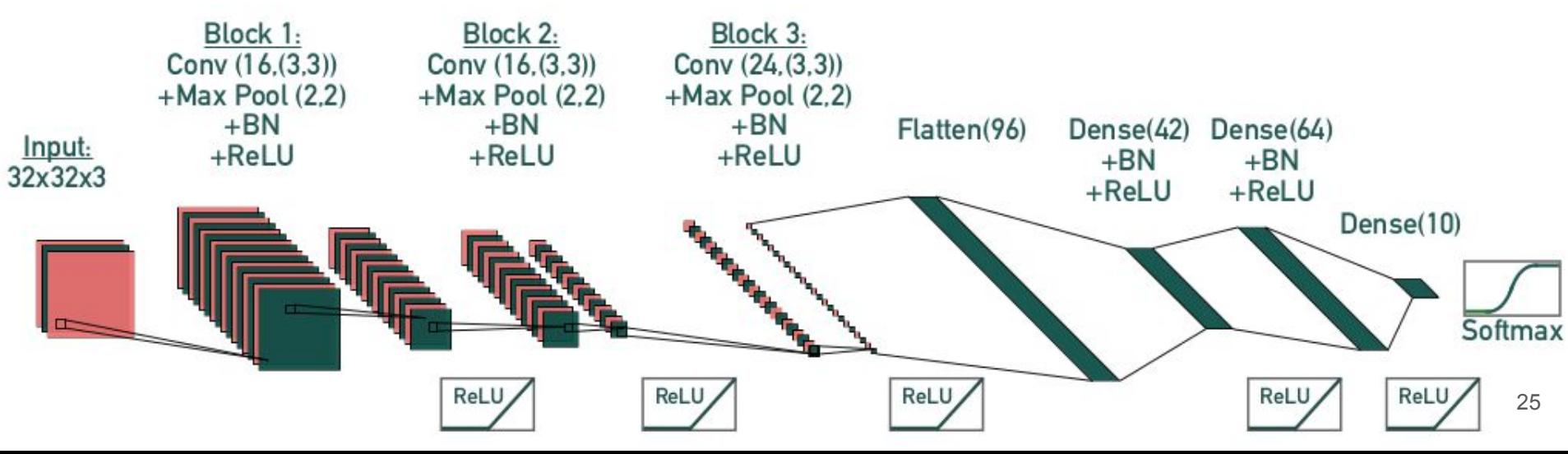

## **CNN model performance**

#### Baseline models

- Full 32-bit precision (BF)
- Full 32-bit precision, pruned (BP)
	- 75% sparsity
	- Polynomial decay

#### QKeras models

- Quantized (Q)
	- Binary (1-bit)
	- Ternary (2-bit)
	- Quantized to 3-16 bits
- Pruned (QP)
	- 75% sparsity

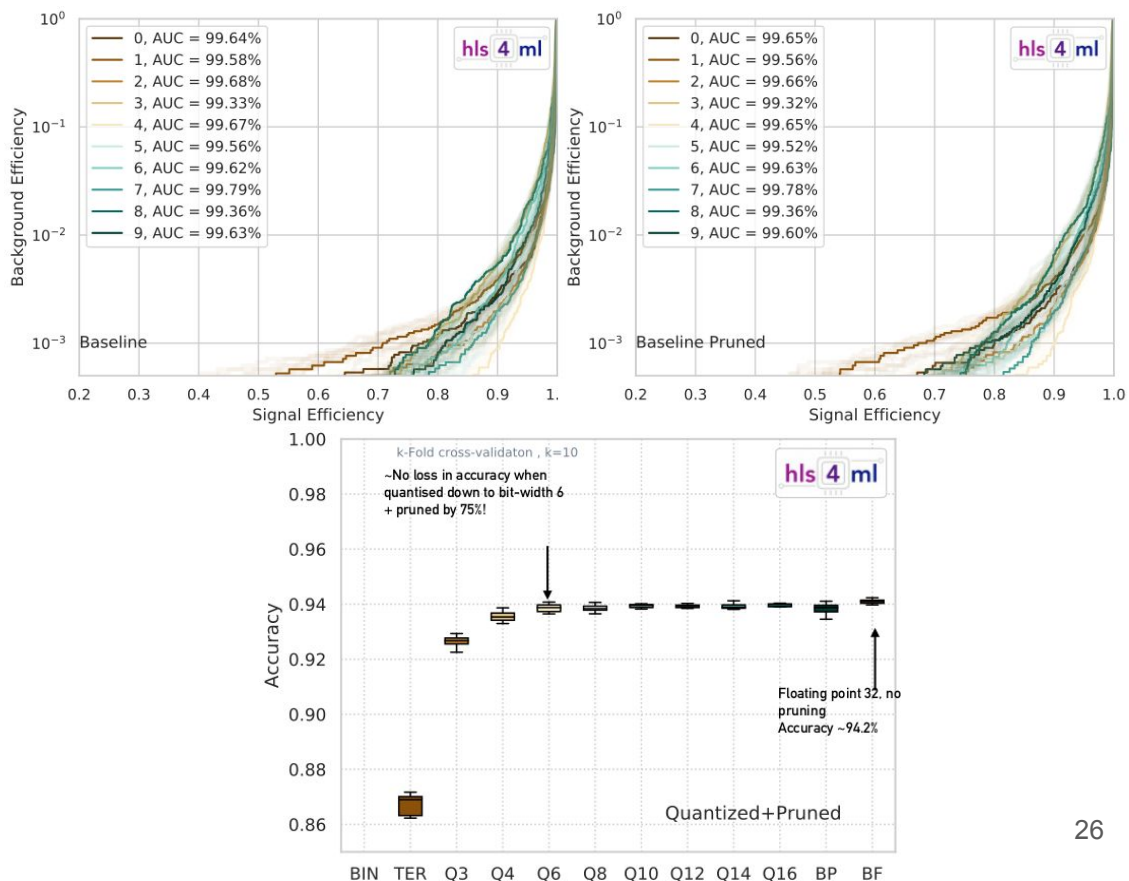

## **CNN model performance on an FPGA**

Targeting a Xilinx Virtex UltraScale+ VU9P series FPGA

Vivado HLS 2020.1

200MHz clock

Table 3: Accuracy, resource consumption and latency for the Baseline Full (BF) and Baseline Pruned (BP) models quantized to a bit width of 14, the QKERAS (Q) and QKERAS Pruned (QP) models quantized to a bit width of 7 and the heterogeneously quantized AutoQ (AQ) and AutoQ Pruned (AQP) models. The numbers in parentheses correspond to the total amount of resources used.

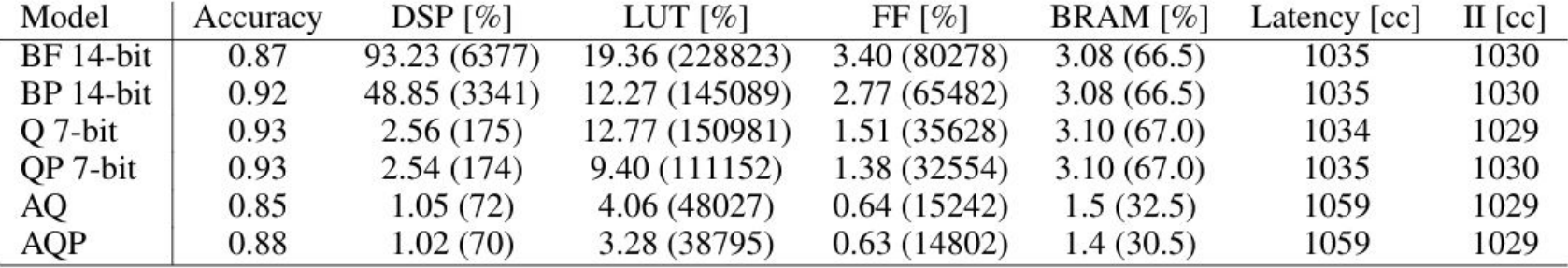

## **Conclusions**

**hls4ml** - software package for translation of trained neural networks into synthesizable FPGA firmware

- Tunable resource usage latency/throughput
- Fast inference times, O(1µs) latency

Currently being extended to multiple hardware architectures

- FPGAs, CPUs, GPUs etc

More information:

- Website: <https://hls-fpga-machine-learning.github.io/hls4ml/>
- Code:<https://github.com/hls-fpga-machine-learning/hls4ml>
- Tutorial: <http://cern.ch/ssummers/hls4ml-tutorial>

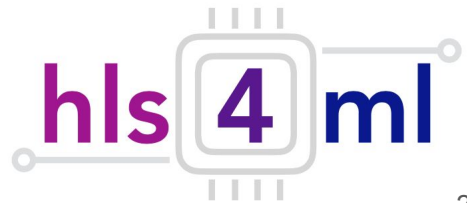